## Visualization: Why It's Tricky, Where To Start

#### Tamara Munzner

Department of Computer Science University of British Columbia

ProK Workshop 20 Feb 2014, Bellairs Barbados

http://www.cs.ubc.ca/~tmm/talks.html#bellairs14

#### Vis Definition: Why It's Tricky

- vis systems provide visual representations of datasets designed to help people carry out tasks more effectively
- augment human capabilities
  - not replace people with computational decision-making
- design space of possible visualization idioms is huge
  - most possibilities ineffective
  - validating effectiveness of a design is both necessary and difficult
- three very different kinds of resource limitations
  - computers
  - humans
  - displays

#### Questions Answered Elsewhere (VAD Ch I)

- why have a human in the decision-making loop?
- why have a computer in the loop?
- why use an external representation?
- why depend on vision?
- why show the data in detail?
- why use interactivity?
- what is the design space of visualization idioms?
- why focus on tasks?
- why are most designs ineffective?
- why care about effectiveness?
- why is validation difficult?

#### Where To Start: Five Flavors of Paper Types

- Problem-driven work
  - design studies
- Technique-driven work

   algorithms, idioms
- Systems
  - (as in other fields)
- Evaluation
  - lab/field/data studies
- Theoretical foundations
  - models

#### Theory/Models

- nested model for vis design and validation
  - revisited: blocks and guidelines
- multi-level typology of abstract visualization tasks
- design study methodology
- papers process and pitfalls

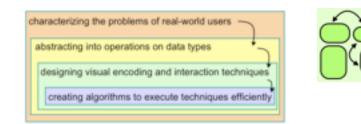

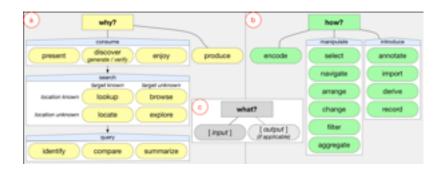

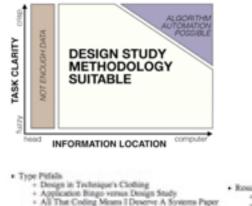

- Nother Fah Nor Fowl

2D-Good, 3D Better

+ Criter Cacephony

Uninstitled Visual Encoding

Hammer In Search Of Nail

isual Encoding Pittabs

- Roults Pithils
- + Unlettend By Time - Foat and Loathing of Complexity
  - Stew Mat Comparison
  - + Tity Toy Datasta
  - + But My Priends Liked h
  - · Unionified Tasks Wolding Sovie Pottatic

  - Deadly Denail Dump

characterizing the problems of real-world users

abstracting into operations on data types

designing visual encoding and interaction techniques

creating algorithms to execute techniques efficiently

## **A Nested Model**

#### of Visualization Design and Validation

http://www.cs.ubc.ca/labs/imager/tr/2009/NestedModel/

A Nested Model of Visualization Design and Validation. Munzner. IEEE TVCG 15(6):921-928, 2009 (Proc. InfoVis 2009).

#### Nested Levels of Design

• four levels of design problems

| domain situation                    |  |  |  |  |
|-------------------------------------|--|--|--|--|
| data/task abstraction               |  |  |  |  |
| visual encoding / interaction idiom |  |  |  |  |
| algorithm                           |  |  |  |  |
|                                     |  |  |  |  |

#### Nested Levels of Design

- four levels of design problems
  - different threats to validity at each level

| domain situation:<br>you misunderstood their needs                       |  |  |  |  |
|--------------------------------------------------------------------------|--|--|--|--|
| data/task abstraction:<br>you're showing them the wrong thing            |  |  |  |  |
| visual encoding / interaction idiom:<br>the way you show it doesn't work |  |  |  |  |
| algorithm:<br>your code is too slow                                      |  |  |  |  |
|                                                                          |  |  |  |  |

• data abstraction: don't just use what you're given, derive the right thing!

#### Nested Levels of Design and Validation

|                                                      | domain situation:<br>observe target users using existing tools |  |                                                                                      |  |  |
|------------------------------------------------------|----------------------------------------------------------------|--|--------------------------------------------------------------------------------------|--|--|
|                                                      | data/task abstraction:                                         |  |                                                                                      |  |  |
|                                                      |                                                                |  | coding/interaction idiom:<br>tify design wrt alternatives                            |  |  |
|                                                      |                                                                |  | algorithm:<br>measure system time<br>analyze computational complexity                |  |  |
|                                                      |                                                                |  | alyze results qualitatively<br>asure human time with lab experiment (''user study'') |  |  |
| observe target users post-deployment ("field study") |                                                                |  |                                                                                      |  |  |

measure adoption

- mismatch: cannot show idiom good with system timings
- mismatch: cannot show abstraction good with lab study

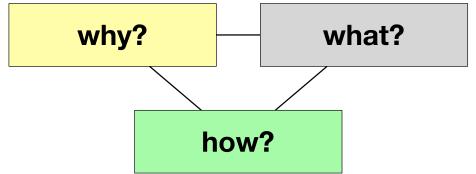

## A Multi-Level Typology of Abstract Visualization Tasks

joint work with:

Matt Brehmer

http://www.cs.ubc.ca/labs/imager/tr/2013/MultiLevelTaskTypology/

A Multi-Level Typology of Abstract Visualization Tasks

Brehmer, Munzner. IEEE TVCG 19(12): 2376-2385, 2013 (Proc. InfoVis 2013).

# **Previous**Classifying Tasks, Goals, Intentions,WorkObjectives, Activities, Interactions

high level of abstraction low level of e.g. "integration of insight" abstraction e.g. "retrieve value" Amar & Stasko (2004) Heer & Shneiderman (2012) Card, Mackinlay, Shneiderman (1999) Mullins & Treu (1993) Lee et al. (2006) Klein, Moon, & Hoffman (2006) Pike, Stasko, et al. (2009) Raskin (1990) Amar, Eagan, & Stasko (2005) Liu & Stasko (2010) Springmeyer et al. (1992) Roth & Mattis (1990) Pirolli & Card (2005) Andrienko & Andrienko (2006) Shneiderman (1996) Spence (2007) RE Roth (2012) Tweedie (1997) Casner (1991) Valiati et al. (2006) Chi & Riedl (1998) Chuah & Roth (1996) Ward & Yang (2004) Dix & Ellis (1998) Keim (2002) Wehrend & Lewis (1990) Gotz & Zhou (2008) A mid-level gap? Zhou & Feiner (1998) Meyer, Sedlmair, & Munzner (BELIV 2012)

#### Multi-Level Typology of Abstract Visualization Tasks

#### $\{ why , what , how \}$

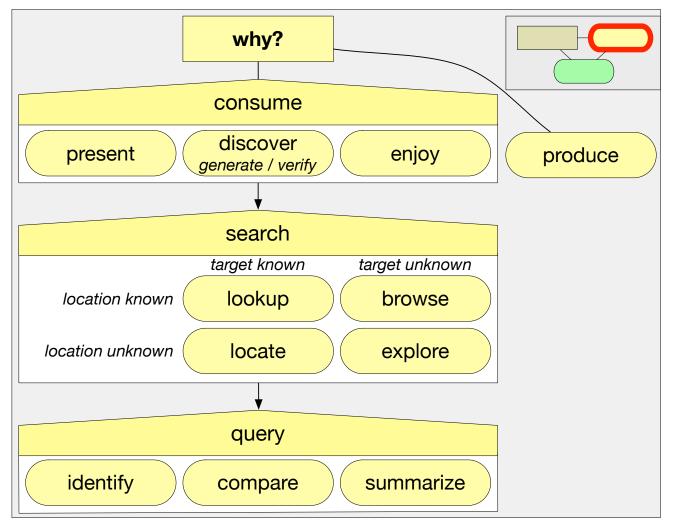

#### Multi-Level Typology of Abstract Visualization Tasks (VAD version) { why, what, how }

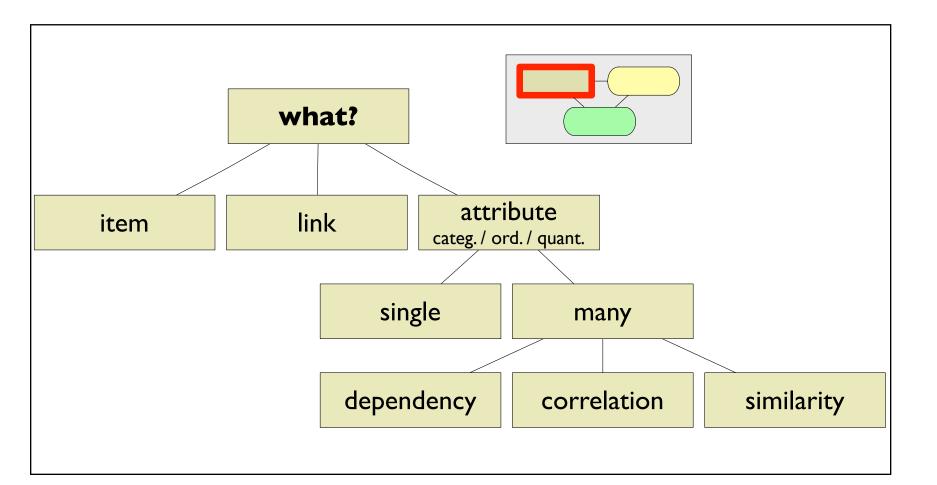

#### Multi-Level Typology of Abstract Visualization Tasks (VAD version) { why, what, how }

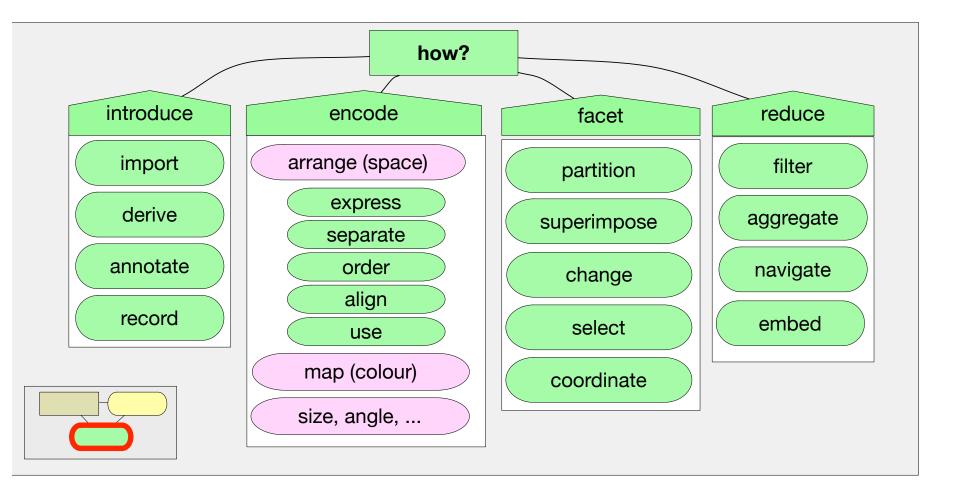

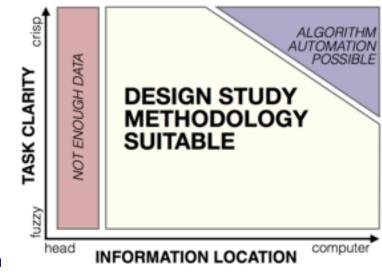

## Design Study Methodology

Reflections from the Trenches and from the Stacks

#### joint work with:

Michael SedImair, Miriah Meyer

http://www.cs.ubc.ca/labs/imager/tr/2012/dsm/

Design Study Methodology: Reflections from the Trenches and from the Stacks. SedImair, Meyer, Munzner. IEEE TVCG 18(12): 2431-2440, 2012 (Proc. InfoVis 2012).

#### **Design Studies**

- long and winding road with many pitfalls
  - reflections after doing 21 of them
    - many successes, a few failures, many lessons learned

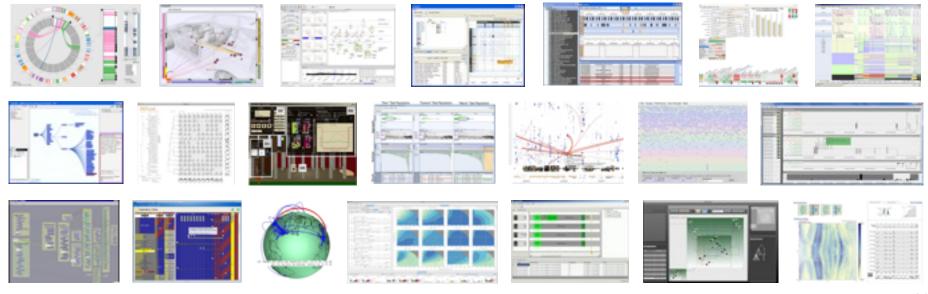

#### How To Do Design Studies

• definitions

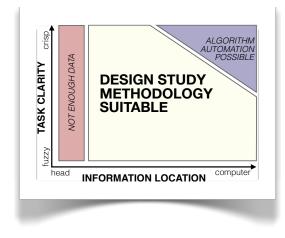

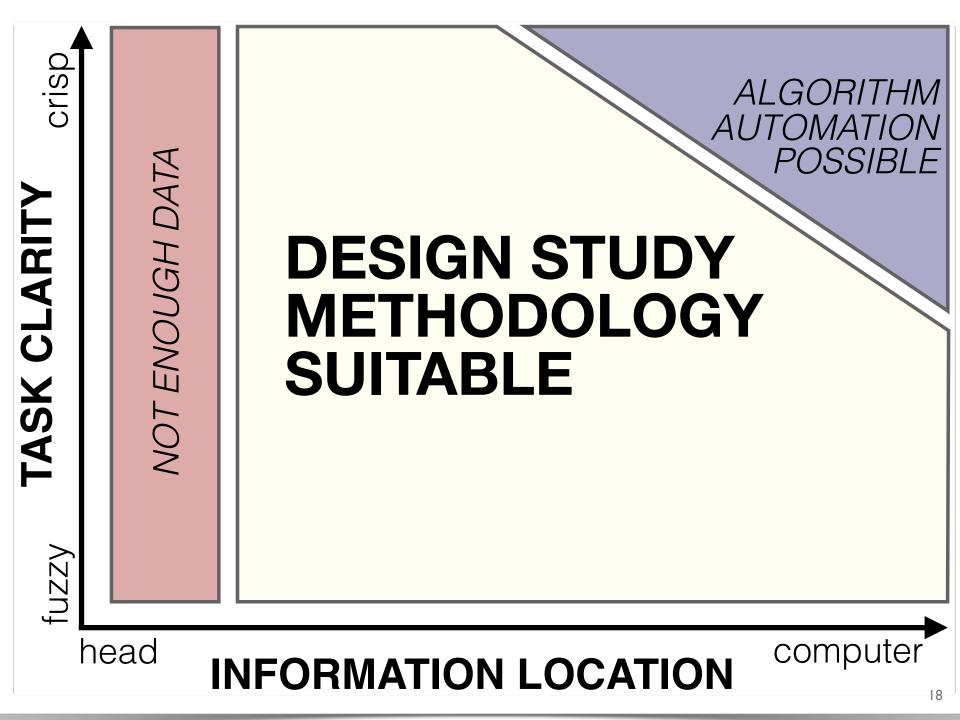

#### How To Do Design Studies

• definitions

• 9-stage framework

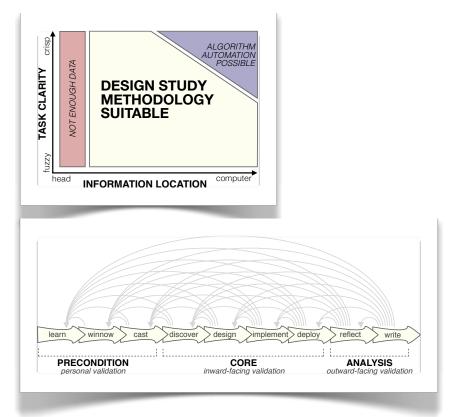

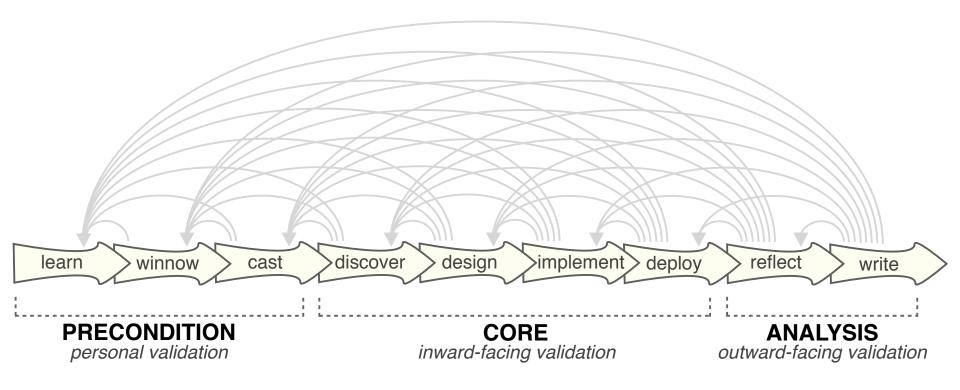

#### How To Do Design Studies

crisp

TASK CLARITY

fuzzy

head

learn

winnow

PRECONDITION

personal validation

VOT ENOUGH DATA

DESIGN STUDY METHODOLOGY SUITABLE

INFORMATION LOCATION

cast

>discover

> design

CORE

inward-facing validation

>implement > deploy

reflect

ANALYSIS

outward-facing validation

write

definitions

• 9-stage framework

32 pitfalls and how to avoid them

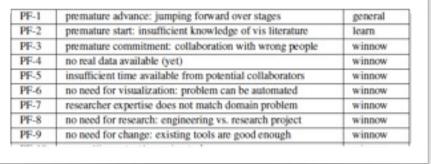

ALGORITHM AUTOMATION POSSIBLE

computer

#### Pitfall Example: Premature Publishing

technique-driven

problem-driven

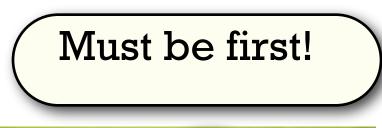

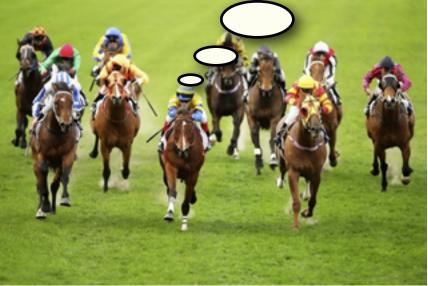

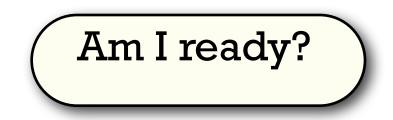

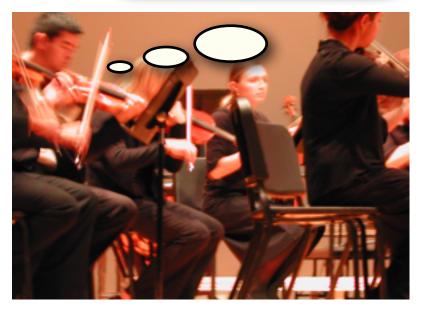

#### Where To Start: Many Flavors of Work

- Problem-driven work
  - design studies
- Technique-driven work – algorithms, idioms
- Evaluation
  - lab/field/data studies
- Theoretical foundations
  - models

#### Design Studies: Biology Domain

- Variant View: gene sequence variants
- MulteeSum, Pathline: comparative functional genomics
- MizBee: comparative genomics (synteny)
- Cerebral: gene expression + interaction network

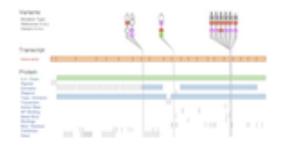

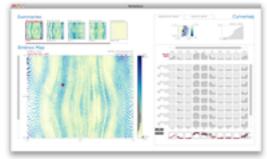

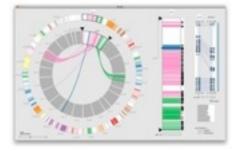

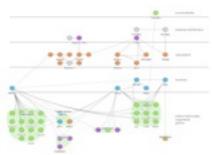

#### **Design Studies: Other Domains**

• RelEx: automative networks

• Vismon: fisheries simulation/mgmt

• LiveRAC: large-scale system monitoring

• SessionViewer: web logs

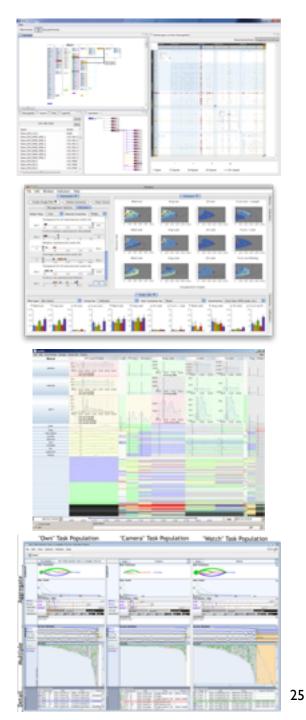

#### 26

#### Techniques/Systems: Dimensionality Reduction

• Glint: costly distance functions

 DimStiller: visual dimensional analysis and reduction toolkit

• Glimmer: GPU accelerated MDS

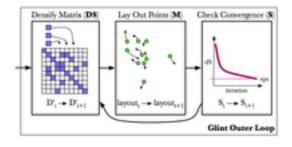

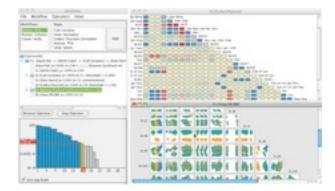

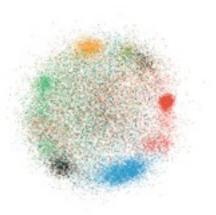

#### Techniques: Graphs/Trees

- general multilevel/compound graphs
  - layout
    - TopoLayout
  - interaction
    - Grouse
    - GrouseFlocks
    - TugGraph
- evolutionary tree comparison
  - TreeJuxtaposer

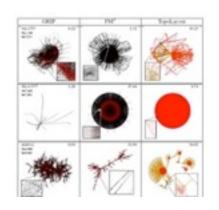

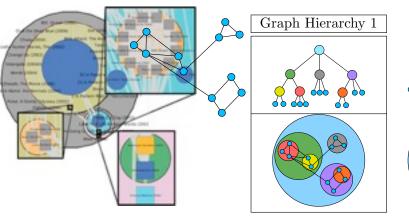

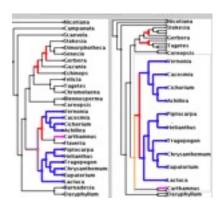

#### **Evaluation: Dimensionality Reduction**

 guidance on scatterplot/DR choices

taxonomy of cluster separation factors

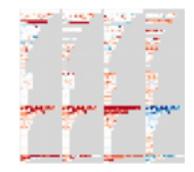

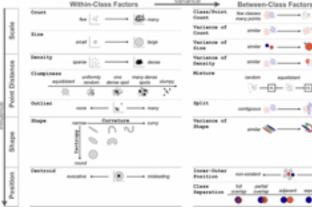

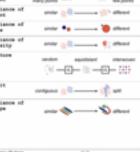

2D points vs 3D landscapes

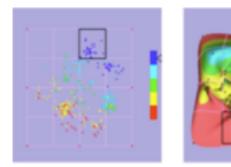

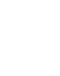

#### Evaluation: Focus+Context

• overviews: separate vs. integrated views

navigation: stretch and squish vs. pan/zoom navigation

 impact of distortion on visual search, visual memory

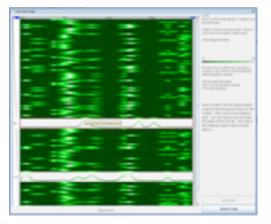

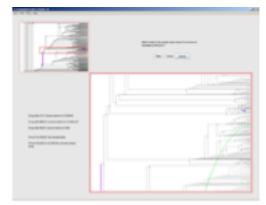

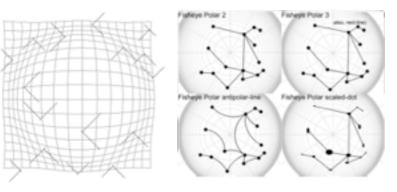

# Evaluation, When and How (excerpt)

Tamara Munzner University of British Columbia

Evaluation: How Much Evaluation Is Enough? Panel,VIS13

## Victories and challenges: I

- evolving sophistication: the user study pendulum swings
- we've come a long way!
  - no user studies at all
    - a few dubious ones, lacking rigor
    - some good ones appear

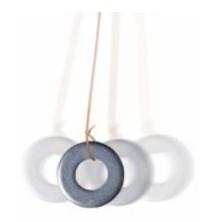

- rigorous studies are common
- but pushes to change culture often overshoot...
  - some reviewers expect all papers to have user studies
  - some authors do user studies without understanding why or how

## Victories and challenges: II

- significance testing with controlled experiments
  - we've moved beyond "my friends liked it"
  - new frontier: multiple regression for comparison

[Cognitive measurements of graph aesthetics. Ware, Purchase, Colpoys, and McGill. Information Visualization, 2002. 1(2): p. 103-110.]

- new frontier: thinking beyond time and error
  - qualitative vs quantitative
    - different axis from lab/field
  - BELIV workshops

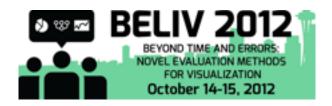

- 06 AVI, 08 CHI, 10 CHI, 12 VisWeek

#### Victories and challenges: III

- post-deployment studies with target users
  - we've moved beyond "I'm the only one who's used it"
  - new frontier: post-adoption studies
    - Seven Scenarios: only 5 out of 800!

[Empirical Studies in Information Visualization: Seven Scenarios. Lam, Bertini, Isenberg, Plaisant, and Carpendale. TVCG 18(9):1520-1536, 2012.]

• what happens after you get that first paper out?...

#### Of course...

- ... you should evaluate your work
  - use appropriate methods!
- ... you should **not** have a user study in every paper
  - avoid litmus test and cargo cult thinking

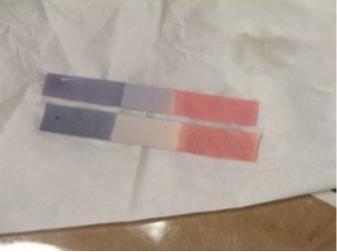

http://en.wikipedia.org/wiki/File:Litmus\_paper.JPG

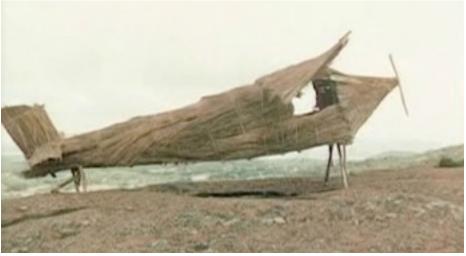

http://blog.bhargreaves.com/wp-content/uploads/2010/04/cargo-cult.jpg